# **Systém ProVIS 380-0010x0**

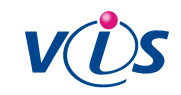

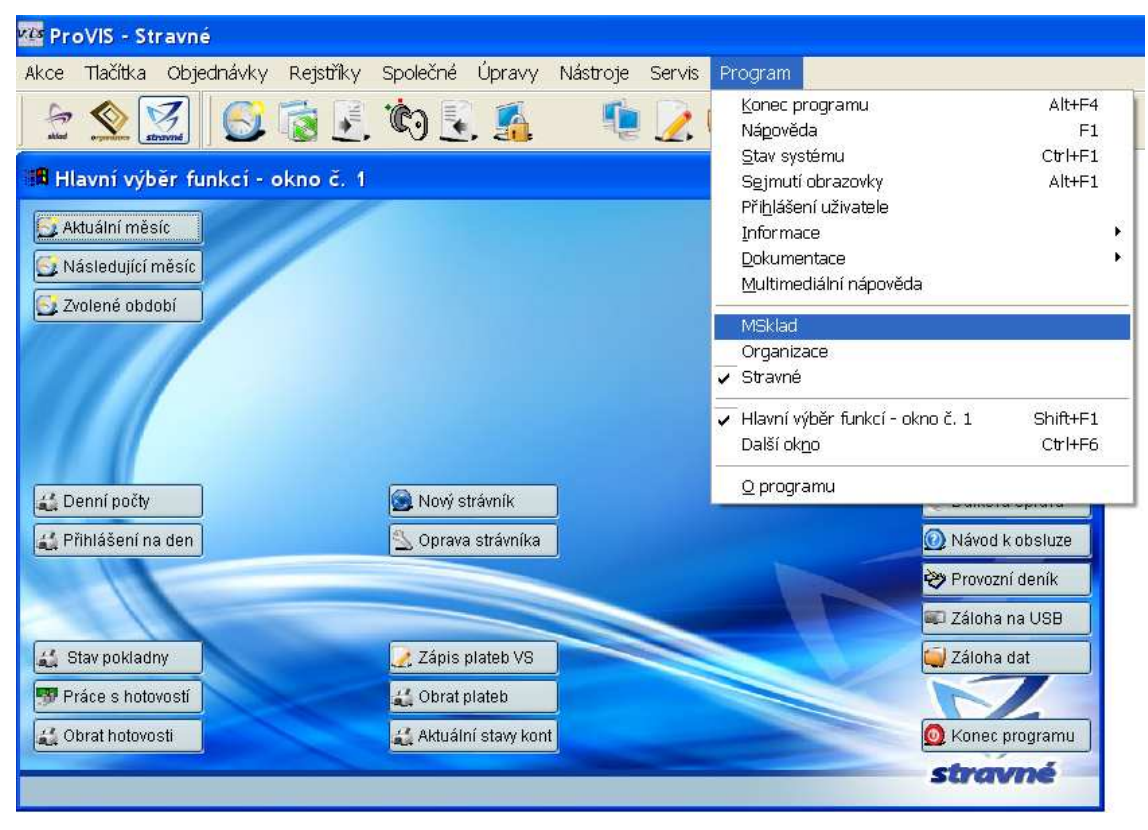

### **Popis produktu**

Základní uživatelské rozhraní nutné pro provoz programů firmy Veřejná informační služba. Nad tímto základním prostředím je vytvořena uživatelská nadstavba, která umožňuje využití velkého množství funkcí a tiskových sestav. Uživatelské rozhraní je pojmenováno **Systém ProVIS**. V tomto systému je kladen důraz na stejné chování a ovládání programů v analogických situacích. To umožňuje i začínajícímu uživateli rychle se orientovat i v nových a dosud neznámých částech programu.

- systém ProVIS zajišťuje jednotnost a snadnost ovládání a vzhledu všech programů a modulů firmy Veřejná informační služba
- vzájemná provázanost a otevřenost všech programů i modulů
- obsahuje bohaté mechanismy pro vyhledávání a třídění dat
- ovládání pomocí definovaného menu Akce, kde jsou všechny používané funkce a tiskové sestavy
- ovládání pomocí definovaných tlačítek na ploše programu
- pomocí tzv. Automatických akcí programu lze vytvořit na uživateli nezávislý systém, který spouští v daných časech definované funkce programu, které by jinak obsluha musela spouštět v programu "ručně"
- systém ProVIS v některých situacích komunikuje s Internetem. Odesílání informací je vždy na pokyn uživatele a jde buď o informace z registrace programu, nebo jiné informace, které ale musí být odsouhlasené uživatelem. Příjem informací může být automatický (bez pokynu uživatele)."
- **další možnosti jsou dány výběrem úrovně funkčnosti programu (viz druhá strana)**

## **Varianty ceníkových produktů**

- 380-001010 systém ProVIS úroveň funkčnosti 1
- 380-001040 systém ProVIS úroveň funkčnosti 4
- 380-001070 systém ProVIS úroveň funkčnosti 7

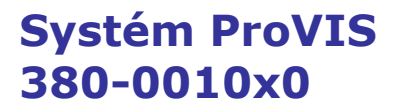

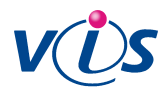

## **Technická specifikace**

• systém ProVIS je tvořen v prostředí Visual FoxPro

## **Typické užití**

• programy firmy VIS

#### **Nutné programové vybavení**

• operační systémy Windows 98/ME/2000/XP/Vista

### **Nutné technické vybavení**

minimální konfigurace počítače:

- Intel Pentium 500 MHz, 64 MB RAM
- graf. rozlišení 800 x 600, 500 MB volného místa, CD ROM
- OS Windows 98

optimální konfigurace počítače:

- Pentium 1 GHz, 512 MB RAM, 1024 x 768
- graf. rozlišení 800 x 600, 500 MB volného místa, CD ROM
- OS Windows XP

#### **Další podrobnosti naleznete na katalogovém listu Konfigurace počítače pro SW VIS.**

## **ProVIS – úrovně funkčnosti**

Systém je vybaven třemi úrovněmi funkčnosti. Tyto úrovně se mezi sebou liší dostupností některých rozšiřujících funkcí a možností instalovat zakázkové úpravy. Uživatel si vybírá úroveň tak, aby rozsah programového vybavení odpovídal plně jeho požadavkům na funkčnost programu v souladu se zavedenými pracovními postupy.

| <b>Funkce systému ProVIS</b>                                                               | 1 |  |
|--------------------------------------------------------------------------------------------|---|--|
| Ovládání programu pomocí menu Akce<br>výčet nejpoužívanějších funkcí a tiskových sestav    |   |  |
| Ovládání pomocí tlačítek na ploše programu<br>uživatelsky příjemné rozhraní                |   |  |
| <b>Export dat</b> možnost přenášet data do jiných aplikací ve<br>formátu *.txt *.dbf *.xls |   |  |
| Možnost definovat vlastní tiskové sestavy<br>je přístupný tzv. Generátor sestav            |   |  |
| Možnost definovat vlastní index<br>index umožňuje seřazení údajů podle daného kritéria     |   |  |
| Možnost definovat vlastní nástroje pro<br>vyhledávání v tabulkách                          |   |  |
| Možnost instalace zakázkových úprav<br>Ize nainstalovat zakázkové úpravy na objednávku     |   |  |
| Možnost použít Automatické akce programu<br>spouštění pravidelných operací v určeném čase  |   |  |
| Úprava menu Akce a tlačítek programu<br>konfigurace programu podle specifických požadavků  |   |  |
| Lze provádět programové úpravy u zákazníka<br>přímo v programu                             |   |  |
| Import dat možnost přenášet data z jiných aplikací ve<br>formátu *.txt *.dbf *.xls         |   |  |

Veřejná informační služba, spol. s r. o., Farského 14, 326 00 Plzeň, tel./fax: 377457334, obchod@visplzen.cz